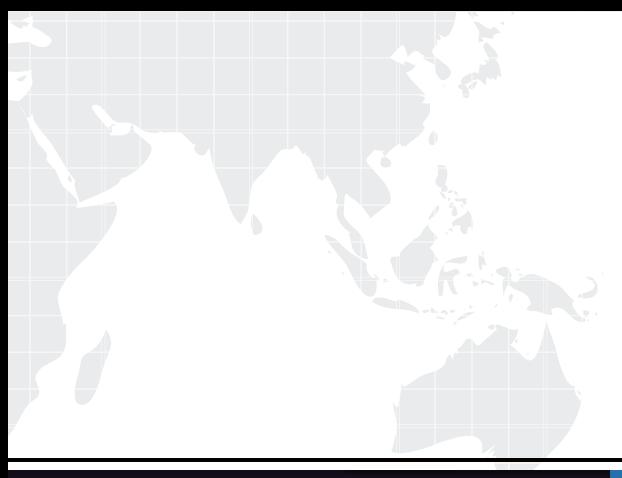

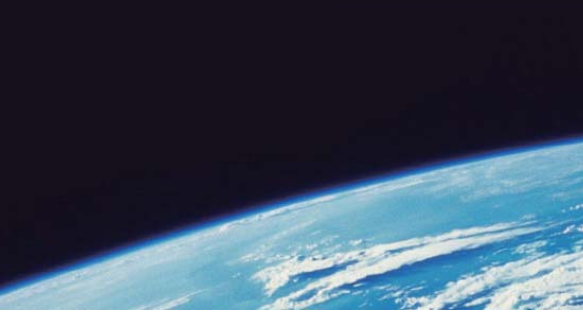

# **ITTEST QUESTION & ANSWER**

Guías de estudio precisos, Alta tasa de paso!

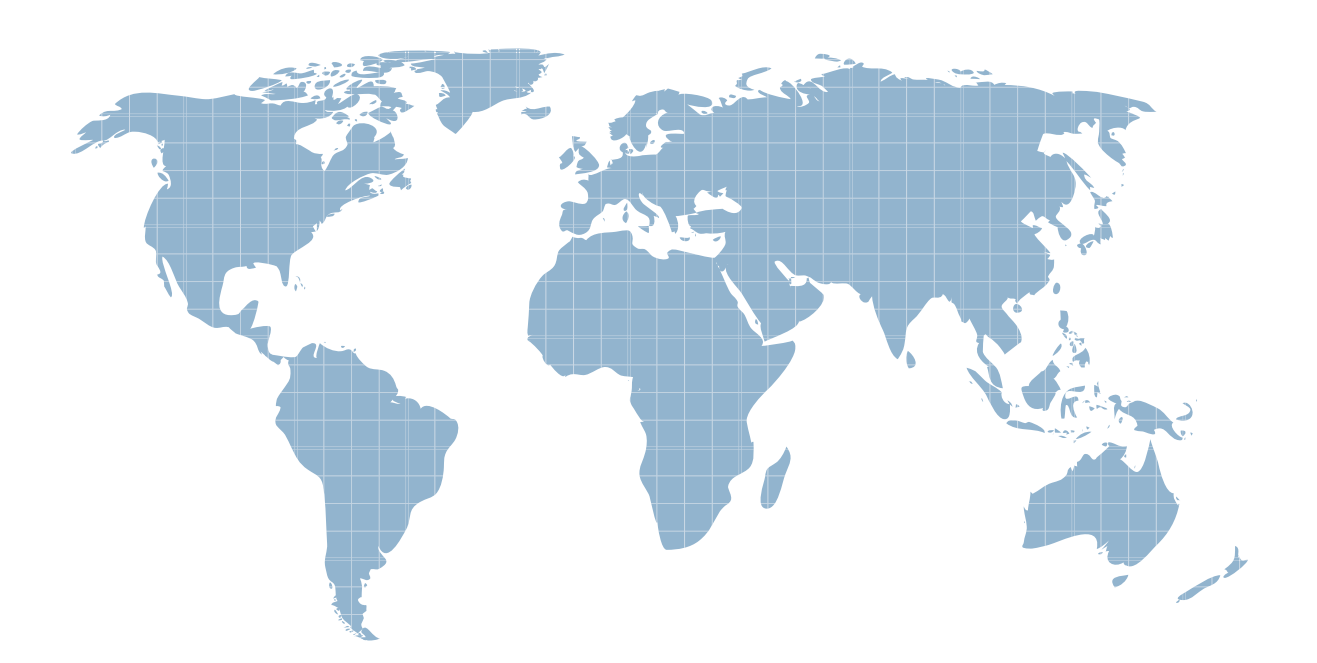

Ittest ofrece información actualizada de forma gratuita en un año!

http://www.ittest.es/

## **Exam** : **HP0-239**

**Title • Supporting the Modular** Array(MA) Storage Family

### **Version** : DEMO

#### **1.Which command is used to view the available utilities offered by the ACS firmware?**

A.LIST

B.DIRECTORY

C.VIEW UTILITIES

D.SHOW UTILITIES

#### **Correct:B**

#### **2.Which ACS Version is required to run DRM?**

A.8.7D B.8.7F C.8.7P

D.8.7S

#### **Correct:C**

#### **3.In Transparent Failover mode, unit D102 with no preferred path is presented through port \_\_\_\_.**

A.2 on the bottom controller

B.2 on both controllers

C.1 on both controllers

D.1 on the top controller

#### **Correct:A**

**4.An MA8000 has been operating in a single controller configuration. You added a second HSG80 controller for redundancy and started a CLI session through the serial port of thenew (lower) controller. Which command do you use to include the new controller into the existing configuration?**

A.SET FAILOVER COPY=THIS\_CONTROLLER

B.SET MULTIBUS\_FAILOVER=THIS\_CONTROLLER

C.SET FAILOVER COPY=OTHER\_CONTROLLER

D.SET MULTIBUS\_FAILOVER=OTHER\_CONTROLLER

#### **Correct:C**

**5.What do you enter at the CLI prompt to configure a CCL (command console LUN) on your HSG80 controller which will be fixed to LUN 0?**

A.SET THIS\_CONTROLLER SCSI\_VERSION=SCSI-2

B.SET SCSI\_VERSION=SCSI-2

C.SET D0 SCSI\_VERSION=SCSI-3

D.SET THIS\_CONTROLLER SCSI\_VERSION=SCSI-3

#### **Correct:D**

**6.You want to remotely configure an HSG80 controller. Before the first remote connection can be established, you must establish a local connection and \_\_\_\_.**

A.create a CCL (command console LUN)

B.configure the node ID

C.set the correct time and date

D.set the correct port topology

#### **Correct:A**

#### **7.How many HSG controllers are supported in an M2200 enclosure?**

A.2

B.4

C.6 and the contract of the contract of the contract of the contract of the contract of the contract of the contract of the contract of the contract of the contract of the contract of the contract of the contract of the co

D.22

#### **Correct:A**

#### **8.Which ACS versions support cloning?**

A.8.7G, 8.7F, 8.7S, 8.7L and 8.7P only

B.8.7G, 8.7F and 8.7S only

C.8.7G and 8.7F only

D.8.7G and 8.7L only

#### **Correct:A**

#### **9.Which SWCC menu selection sequence is likely to cause customer data loss?**

A.Storage, Controller Configuration, Open

B.Storage, Controller Configuration, Save

C.Storage, Controller Configuration, Load

D.Storage, Controller Configuration, Restart

#### **Correct:C**

#### **10.A model 4300 drive enclosure with a single power supply contains \_\_\_\_ blowers.**

- A.1
- B.2 and the contract of the contract of the contract of the contract of the contract of the contract of the contract of the contract of the contract of the contract of the contract of the contract of the contract of the co
- C.3 and the contract of the contract of the contract of the contract of the contract of the contract of the contract of the contract of the contract of the contract of the contract of the contract of the contract of the co
- D.4

#### **Correct:B**